# aiosonic

**Release 0.10.1** 

**Johanderson Mogollon** 

May 29, 2021

# **CONTENTS**

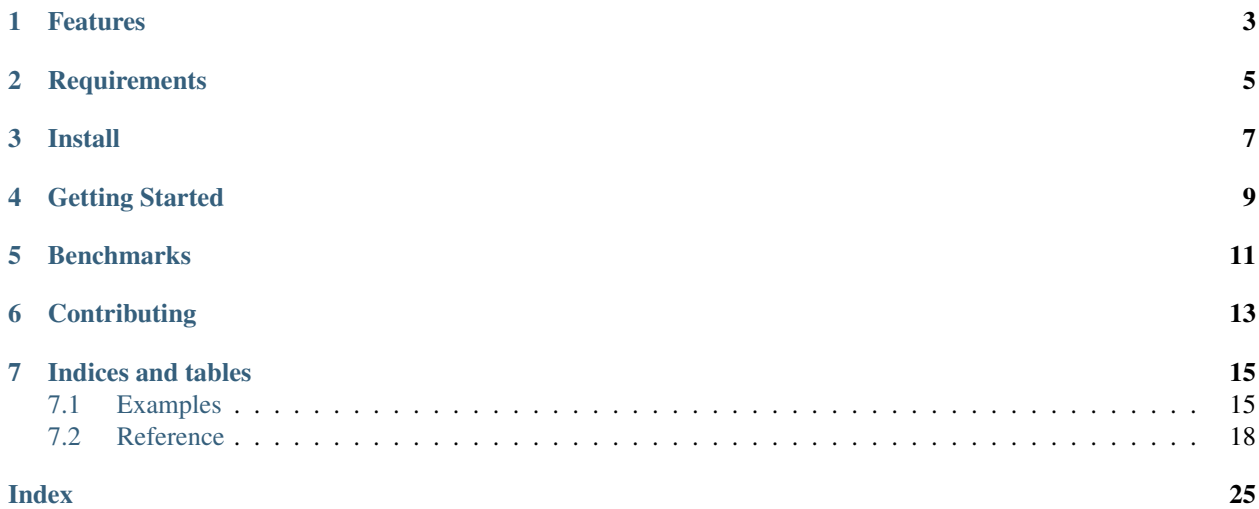

Really Fast Python asyncio HTTP 1.1 client, Support for http 2.0 is planned. Current version is 0.10.1. Repo is hosted at [Github.](https://github.com/sonic182/aiosonic)

# **ONE**

# **FEATURES**

- <span id="page-6-0"></span>• Keepalive and Smart Pool of Connections
- Multipart File Uploads
- Chunked responses handling
- Chunked requests
- Fully type annotated.
- Connection Timeouts
- Automatic Decompression
- Follow Redirects
- 100% test coverage.

**TWO**

# **REQUIREMENTS**

- <span id="page-8-0"></span>• Python $>=3.6$
- $PyPy > = 3.6$

**THREE** 

**INSTALL** 

<span id="page-10-0"></span> $|$ \$ pip install aiosonic

### **FOUR**

### **GETTING STARTED**

```
import asyncio
import aiosonic
import json
async def run():
   client = aiosonic.HTTPClient()
    # ##################
    # Sample get request
    # ##################
   response = await client.get('https://www.google.com/')
   assert response.status_code == 200
   assert 'Google' in (await response.text())
    # ##################
    # Post data as multipart form
    # ##################
   url = "https://postman-echo.com/post"
    posted_data = {'foo': 'bar'}
   response = await client.post(url, data=posted_data)
   assert response.status_code == 200
   data = json.loads(await response.content())
   assert data['form'] == posted_data
    # ##################
    # Posted as json
    # ##################
    response = await client.post(url, json=posted_data)
    assert response.status_code == 200
   data = json.loads(await response.content())
   assert data['json'] == posted_data
    # ##################
    # Sample request + timeout
    # ##################
    from aiosonic.timeout import Timeouts
    timeouts = Timeouts(
       sock read=10,
        sock_connect=3
    )
    response = await client.get('https://www.google.com/', timeouts=timeouts)
                                                                          (continues on next page)
```
(continued from previous page)

```
assert response.status_code == 200
   assert 'Google' in (await response.text())
   await client.shutdown()
   print('success')
if __name__ == '__main__':
   loop = asyncio.get_event_loop()
   loop.run_until_complete(run())
```
### **FIVE**

### **BENCHMARKS**

#### <span id="page-14-0"></span>Some benchmarking

```
» python tests/performance.py
doing tests...
{
"aiosonic": "1000 requests in 110.03 ms",
"aiosonic cyclic": "1000 requests in 332.10 ms",
"aiohttp": "1000 requests in 427.31 ms",
"requests": "1000 requests in 4915.04 ms",
"httpx": "1000 requests in 638.04 ms"
}
aiosonic is 288.36% faster than aiohttp
aiosonic is 4367.04% faster than requests
aiosonic is 201.83% faster than aiosonic cyclic
aiosonic is 479.89% faster than httpx
```
# **SIX**

# **CONTRIBUTING**

<span id="page-16-0"></span>1. Fork

2. create a branch *feature/your\_feature*

3. commit - push - pull request

Thanks :)

### **SEVEN**

### **INDICES AND TABLES**

- <span id="page-18-0"></span>• genindex
- modindex
- search

# <span id="page-18-1"></span>**7.1 Examples**

TODO: More examples

### **7.1.1 Download file**

```
import asyncio
import aiosonic
import json
async def run():
   url = 'https://images.dog.ceo/breeds/leonberg/n02111129_2301.jpg'
    async with aiosonic.HTTPClient() as client:
       res = await client.get(url)
       assert res.status_code == 200
   if res.chunked:
        # write in chunks
        with open('dog_image.jpg', 'wb') as _file:
            async for chunk in res.read_chunks():
                _file.write(chunk)
    else:
        # or write all bytes, for chunked this also works
        with open('dog_image.jpg', 'wb') as _file:
            _file.write(await res.content())
if __name__ == '__main__':
    loop = asyncio.get_event_loop()
    loop.run_until_complete(run())
```
### **7.1.2 Concurrent Requests**

```
import aiosonic
import asyncio
async def main():
   urls = [
        'https://www.facebook.com/',
        'https://www.google.com/',
        'https://twitch.tv/',
        'https://linkedin.com/',
    ]
    async with aiosonic.HTTPClient() as client:
        # asyncio.gather is the key for concurrent requests.
        responses = await asyncio.gather(*[client.get(url) for url in urls])
        # stream/chunked responses doesn't release the connection acquired
        # from the pool until the response has been read, so better to read
        # it.
        for response in responses:
            if response.chunked:
                await response.text()
        assert all([res.status_code in [200, 301] for res in responses])
asyncio.run(main())
```
### **7.1.3 Chunked Requests**

Specifying an iterator as the request body, it will make the request transfer made by chunks

```
import aiosonic
import asyncio
import json
async def main():
    async def data():
        yield b'foo'
        yield b'bar'
    async with aiosonic.HTTPClient() as client:
        url = 'https://postman-echo.com/post'
        response = await client.post(url, data=data())
        print(json.dumps(await response.json(), indent=10))
```
asyncio.run(main())

### **7.1.4 Cookies handling**

Adding *handle\_cookies=True* to the client, it will save response cookies and send it again for new requests. This is useful to have same cookies workflow as in browsers, also for web scraping.

```
import aiosonic
import asyncio
async def main():
   async with aiosonic.HTTPClient(handle_cookies=True) as client:
       cookies = {'fool': 'bar1', 'foo2': 'bar2'}url = 'https://postman-echo.com/cookies/set'
        # server will respond those cookies
       response = await client.get(url, params=cookies, follow=True)
        # client keep cookies in "cookies_map"
       print(client.cookies_map['postman-echo.com'])
       print(await response.text())
```
### **7.1.5 Use custom DNS**

asyncio.run(main())

Install *aiodns* in your dependencies and use AsyncResolver

```
import aiosonic
import asyncio
from aiosonic.resolver import AsyncResolver
async def main():
   resolver = AsyncResolver(nameservers=["8.8.8.8", "8.8.4.4"])
   connector = aiosonic.TCPConnector(resolver=resolver)
   async with aiosonic.HTTPClient(connector=connector) as client:
       data = {'foo1': 'bar1', 'foo2': 'bar2'}
       url = 'https://postman-echo.com/post'
        # server will respond those cookies
        response = await client.post(url, json=data)
        # client keep cookies in "cookies_map"
       print(await response.text())
```

```
asyncio.run(main())
```
### <span id="page-21-2"></span><span id="page-21-0"></span>**7.2 Reference**

TODO: get better this page

### **7.2.1 Connector and Client Client**

```
class aiosonic.connectors.TCPConnector(pool_size: int = 25, timeouts:
                                           aiosonic.timeout.Timeouts = None, connec-
                                           tion_cls=None, pool_cls=None, resolver=None,
                                           ttl_dns_cache=10000, use_dns_cache=True)
```
TCPConnector.

Holds the main logic for making connections to destination hosts.

#### Params:

- pool\_size: size for pool of connections
- timeouts: global timeouts to use for connections with this connector. default: [aiosonic.](#page-24-0)  $timeout$ . Timeouts instance with default args.
- connection\_cls: connection class to be used. default: aiosonic.connection.Connection
- pool\_cls: pool class to be used. default: aiosonic.pools. SmartPool
- resolver: resolver to be used. default: aiosonic.resolver.DefaultResolver
- ttl dns cache: ttl in milliseconds for dns cache. default: *10000* 10 seconds
- use\_dns\_cache: Flag to indicate usage of dns cache. default: *True*

```
class aiosonic.HTTPClient(connector: aiosonic.connectors.TCPConnector = None, han-
                               dle_cookies=False, verify_ssl=True)
```
aiosonic.HTTPClient class.

This class holds the client creation that will be used for requests.

#### Params:

- connector: TCPConnector to be used if provided
- handle cookies: Flag to indicate if keep response cookies in client and send them in next requests.
- verify\_ssl: Flag to indicate if verify ssl certificates.

```
async aiosonic.HTTPClient.request(self, url: str, method: str = 'GET', headers: Union[Dict[str,
                                               str], List[Tuple[str, str]], aiosonic.HttpHeaders] = None,
                                               params: Union[Dict[str, str], Sequence[Tuple[str, str]]]
                                               = None, data: Union[str, bytes, dict, tuple, AsyncItera-
                                               tor[bytes], Iterator[bytes]] = None, multipart: bool = False,
                                               verify: bool = True, ssl: ssl.SSLContext = None, timeouts:
                                               aiosonic.timeout.Timeouts = None, follow: bool = False,
                                               http2: bool = False) → aiosonic.HttpResponse
```
Do http request.

#### Params:

- url: url of request
- method: Http method of request
- headers: headers to add in request
- params: query params to add in request if not manually added
- data: Data to be sent, this param is ignored for get requests.
- multipart: Tell aiosonic if request is multipart
- verify: parameter to indicate whether to verify ssl
- ssl: this parameter allows to specify a custom ssl context
- timeouts: parameter to indicate timeouts for request
- follow: parameter to indicate whether to follow redirects
- http2: flag to indicate whether to use http2 (experimental)

```
async aiosonic.HTTPClient.get(self, url: str, headers: Union[Dict[str, str], List[Tuple[str,
                                       str]], aiosonic.HttpHeaders] = None, params: Union[Dict[str,
                                       str], Sequence[Tuple[str, str]]] = None, verify: bool = True,
                                       ssl: ssl.SSLContext = None, timeouts: aiosonic.timeout.Timeouts
                                       = None, follow: bool = False, http2: bool = False) →
                                       aiosonic.HttpResponse
```
Do get http request.

```
async aiosonic.HTTPClient.post(self, url: str, data: Union[str, bytes, dict, tuple, AsyncItera-
                                             tor[bytes], Iterator[bytes]] = None, headers: Union[Dict[str,
                                             str], List[Tuple[str, str]], aiosonic.HttpHeaders] = None, json:
                                             dict = None, params: Union[Dict[str, str], Sequence[Tuple[str,
                                             str]]] = None, json_serializer=<function dumps>, multipart:
                                             bool = False, verify: bool = True, ssl: ssl.SSLContext = None,
                                             timeouts: aiosonic.timeout.Timeouts = None, follow: bool =
                                             False, http2: bool = False \rightharpoonup \rightarrowaiosonic.HttpResponse
```
Do post http request.

<span id="page-23-0"></span>**async** aiosonic.HTTPClient.**put**(*self, url: str, data: Union[str, bytes, dict, tuple, AsyncIterator[bytes], Iterator[bytes]] = None, headers: Union[Dict[str, str], List[Tuple[str, str]], aiosonic.HttpHeaders] = None, json: dict = None, params: Union[Dict[str, str], Sequence[Tuple[str, str]]] = None, json\_serializer=<function dumps>, multipart: bool = False, verify: bool = True, ssl: ssl.SSLContext = None, timeouts: aiosonic.timeout.Timeouts = None, follow: bool = False, http2: bool = False*) → *[aiosonic.HttpResponse](#page-24-2)*

Do put http request.

**async** aiosonic.HTTPClient.**patch**(*self, url: str, data: Union[str, bytes, dict, tuple, AsyncIterator[bytes], Iterator[bytes]] = None, headers: Union[Dict[str, str], List[Tuple[str, str]], aiosonic.HttpHeaders] = None, json: dict = None, params: Union[Dict[str, str], Sequence[Tuple[str, str]]] = None, json\_serializer=<function dumps>, multipart: bool = False, verify: bool = True, ssl: ssl.SSLContext = None, timeouts: aiosonic.timeout.Timeouts = None, follow: bool = False, http2: bool* = *False*  $) \rightarrow$  *[aiosonic.HttpResponse](#page-24-2)* 

Do patch http request.

**async** aiosonic.HTTPClient.**delete**(*self, url: str, data: Union[str, bytes, dict, tuple, AsyncIterator[bytes], Iterator[bytes]] = b'', headers: Union[Dict[str, str], List[Tuple[str, str]], aiosonic.HttpHeaders] = None, json: dict = None, params: Union[Dict[str, str], Sequence[Tuple[str, str]]] = None, json\_serializer=<function dumps>, multipart: bool = False, verify: bool = True, ssl: ssl.SSLContext = None, timeouts: aiosonic.timeout.Timeouts*  $= None, follow: bool = False, http2: bool = False)$   $\rightarrow$ *[aiosonic.HttpResponse](#page-24-2)*

Do delete http request.

**async** aiosonic.HTTPClient.**wait\_requests**(*self*, *timeout: int = 30*) Wait until all pending requests are done.

If timeout, returns false.

This is useful when doing safe shutdown of a process.

### <span id="page-24-3"></span>**7.2.2 Classes**

<span id="page-24-1"></span>**class** aiosonic.**HttpHeaders**(*data=None*, *\*\*kwargs*) Http headers dict.

#### <span id="page-24-2"></span>**class** aiosonic.**HttpResponse**

Custom HttpResponse class for handling responses.

#### Properties:

- status\_code (int): response status code
- headers ([aiosonic.HttpHeaders](#page-24-1)): headers in case insensitive dict
- cookies (http.cookies.SimpleCookie): instance of SimpleCookies if cookies present in respone.
- raw\_headers (List[Tuple[bytes, bytes]]): headers as raw format

**async content**() → bytes Read response body.

- **async json**(*json\_decoder=<function loads>*) → dict Read response body.
- **read\_chunks**() → AsyncIterator[bytes] Read chunks from chunked response.
- **property status\_code** Get status code.

**async** text()  $\rightarrow$  str Read response body.

### **7.2.3 Tiemout Class**

<span id="page-24-0"></span>**class** aiosonic.timeout.**Timeouts**(*sock\_connect: Optional[float] = 5*, *sock\_read: Optional[float] = 30*, *pool\_acquire: Optional[float] = None*, *request\_timeout: Optional[float] = 60*)

Timeouts class wrapper.

#### Arguments:

- sock\_connect(float): time for establish connection to server
- sock\_read(float): time until get first read
- pool\_acquire(float): time until get connection from connection's pool
- request\_timeout(float): time until complete request.

### <span id="page-25-1"></span>**7.2.4 Pool Classes**

```
class aiosonic.pools.SmartPool(connector, pool_size, connection_cls)
     Pool which utilizes alive connections.
```
- **async acquire**(*urlparsed: urllib.parse.ParseResult = None*) Acquire connection.
- **async cleanup**() → None Get all conn and close them, this method let this pool unusable.
- **is\_all\_free**() Indicates if all pool is free.

```
release(conn) → None
    Release connection.
```

```
class aiosonic.pools.CyclicQueuePool(connector, pool_size, connection_cls)
     Cyclic queue pool of connections.
```

```
async acquire(_urlparsed: urllib.parse.ParseResult = None)
     Acquire connection.
```
- **async cleanup**() Get all conn and close them, this method let this pool unusable.
- **is\_all\_free**() Indicates if all pool is free.
- **async release**(*conn*) Release connection.

### **7.2.5 DNS Resolver**

For custom dns servers, you sould install *aiodns* package and use Async resolver as follow

```
from aiosonic.resolver import AsyncResolver
resolver = AsyncResolver(nameservers=["8.8.8.8", "8.8.4.4"])
conn = aiosonic.TCPConnector(resolver=resolver)
```
Then, pass connector to aiosonic HTTPClient instance.

**class** aiosonic.resolver.**AsyncResolver**(*\*args: Any*, *\*\*kwargs: Any*) Use the *aiodns* package to make asynchronous DNS lookups

```
async close() → None
    Release resolver
```
**async resolve**(*host: str*, *port: int = 0*, *family: int = <AddressFamily.AF\_INET: 2>*) → List[Dict[str, Any]] Return IP address for given hostname

#### <span id="page-26-0"></span>**class** aiosonic.resolver.**ThreadedResolver**

Use Executor for synchronous getaddrinfo() calls, which defaults to concurrent.futures.ThreadPoolExecutor.

**async close**() → None Release resolver

```
async resolve(hostname: str, port: int = 0, family: int = <AddressFamily.AF_INET: 2>) →
                   List[Dict[str, Any]]
     Return IP address for given hostname
```
### **INDEX**

# <span id="page-28-0"></span>A

acquire() (*aiosonic.pools.CyclicQueuePool method*), [22](#page-25-1) acquire() (*aiosonic.pools.SmartPool method*), [22](#page-25-1) AsyncResolver (*class in aiosonic.resolver*), [22](#page-25-1)

# C

cleanup() (*aiosonic.pools.CyclicQueuePool method*), [22](#page-25-1) cleanup() (*aiosonic.pools.SmartPool method*), [22](#page-25-1) close() (*aiosonic.resolver.AsyncResolver method*), [22](#page-25-1) close() (*aiosonic.resolver.ThreadedResolver method*),  $23$ content() (*aiosonic.HttpResponse method*), [21](#page-24-3) CyclicQueuePool (*class in aiosonic.pools*), [22](#page-25-1)

# D

delete() (*in module aiosonic.HTTPClient*), [20](#page-23-0)

# G

get() (*in module aiosonic.HTTPClient*), [19](#page-22-0)

# H

HTTPClient (*class in aiosonic*), [18](#page-21-2) HttpHeaders (*class in aiosonic*), [21](#page-24-3) HttpResponse (*class in aiosonic*), [21](#page-24-3)

# I

is\_all\_free() (*aiosonic.pools.CyclicQueuePool method*), [22](#page-25-1)

is\_all\_free() (*aiosonic.pools.SmartPool method*), [22](#page-25-1)

### J

json() (*aiosonic.HttpResponse method*), [21](#page-24-3)

### P

patch() (*in module aiosonic.HTTPClient*), [20](#page-23-0) post() (*in module aiosonic.HTTPClient*), [19](#page-22-0) put() (*in module aiosonic.HTTPClient*), [20](#page-23-0)

### R

read\_chunks() (*aiosonic.HttpResponse method*), [21](#page-24-3) release() (*aiosonic.pools.CyclicQueuePool method*), [22](#page-25-1) release() (*aiosonic.pools.SmartPool method*), [22](#page-25-1) request() (*in module aiosonic.HTTPClient*), [18](#page-21-2) resolve() (*aiosonic.resolver.AsyncResolver method*), [22](#page-25-1) resolve() (*aiosonic.resolver.ThreadedResolver method*), [23](#page-26-0)

# S

SmartPool (*class in aiosonic.pools*), [22](#page-25-1) status\_code() (*aiosonic.HttpResponse property*), [21](#page-24-3)

### T

TCPConnector (*class in aiosonic.connectors*), [18](#page-21-2) text() (*aiosonic.HttpResponse method*), [21](#page-24-3) ThreadedResolver (*class in aiosonic.resolver*), [23](#page-26-0) Timeouts (*class in aiosonic.timeout*), [21](#page-24-3)

### W

wait\_requests() (*in module aiosonic.HTTPClient*), [20](#page-23-0)